# Получение списка СМО

- $\bullet$  3anpoc
	- 0 Адрес запроса
	- О Параметры запроса
- Ответ сервера
	- <sup>О</sup> Возможные ошибки

## <span id="page-0-0"></span>Запрос

### <span id="page-0-1"></span>Адрес запроса

GET: http://rpgu.emias.mosreg.ru/api/v2/nsi/smo

### <span id="page-0-2"></span>Параметры запроса

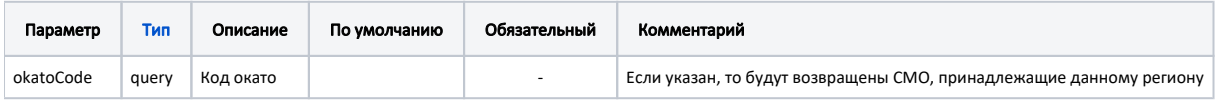

### <span id="page-0-3"></span>Ответ сервера

В случае успешного выполнения сервер вернет ответ в формате JSON со следующими данными:

Модель: Array of Описание СМО - SmoInfo

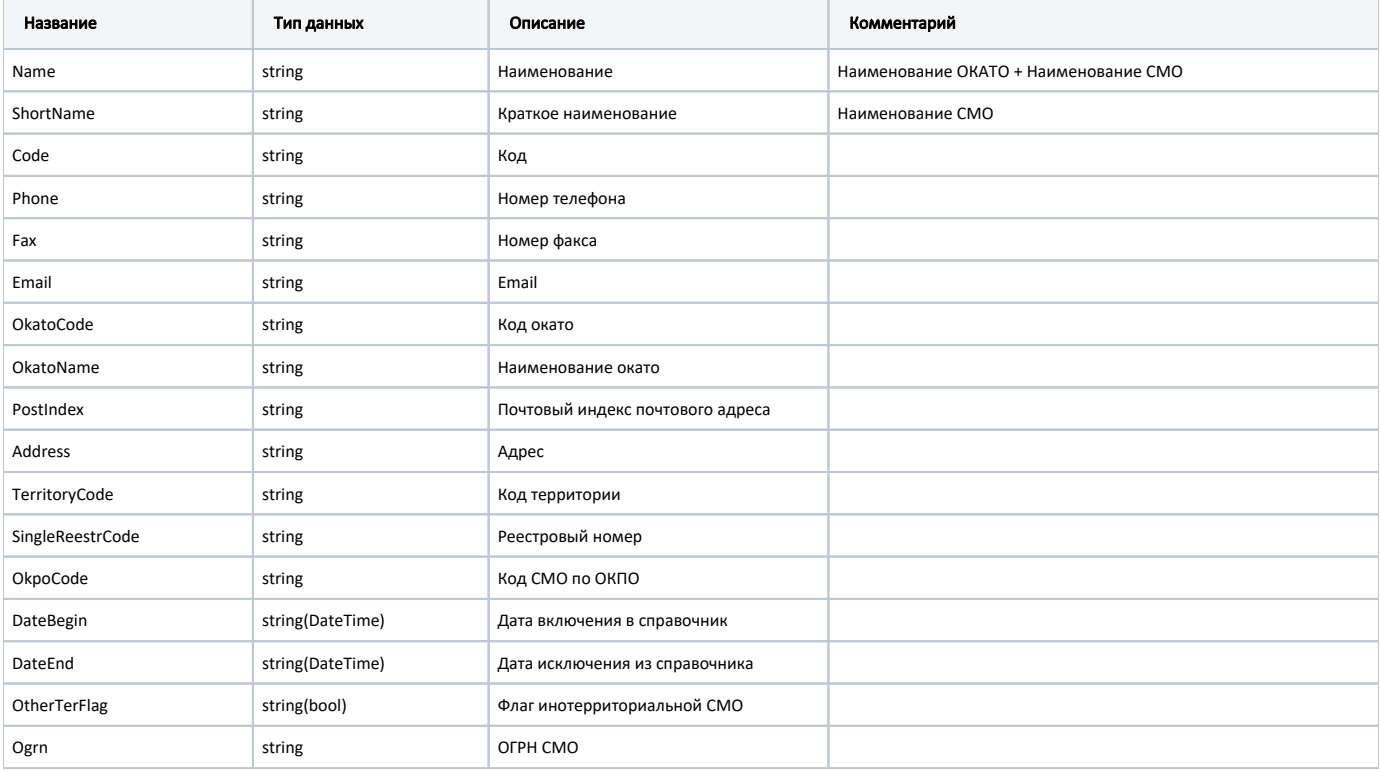

#### Пример модели в формате JSON

```
{
"name": ". \qquad \qquad \backslash" \qquad \backslash"",
 "shortName": " \" \"",
    "code": "4506",
    "phone": "8-495-2760010",
    "fax": "8-495-9511901",
     "email": "MSK@MAKCM.RU",
     "okatoCode": "45000000000",
    "okatoName": ". ",
    "postIndex": "115184",
    "address": "., , 50",
    "territoryCode": "77004",
    "singleReestrCode": "77004",
     "okpoCode": "",
     "dateBegin": "1900-01-01T03:00:00+03:00",
     "dateEnd": "2222-01-01T03:00:00+03:00",
     "otherTerFlag": true,
     "ogrn": "1027739099772"
}
```
#### <span id="page-1-0"></span>Возможные ошибки

В случае возникновения ошибок будет возвращен [стандартный ответ сервера](http://confluence.softrust.ru/pages/viewpage.action?pageId=6586453);

В случае возникновения ошибок валидации сервер вернет стандартное [сообщение валидации.](http://confluence.softrust.ru/pages/viewpage.action?pageId=6586451)